## **Broker Command and Information Services Error Codes**

This chapter contains error codes for the Command and Information Services of EntireX Broker.

- [Error Codes for Broker Command Service](#page-0-0)
- [Error Codes for Broker Information Services](#page-2-0)

See also *Broker ACI Fields* | *Broker ACI Functions* | *Broker CIS Data Structures*.

## <span id="page-0-0"></span>**Error Codes for Broker Command Service**

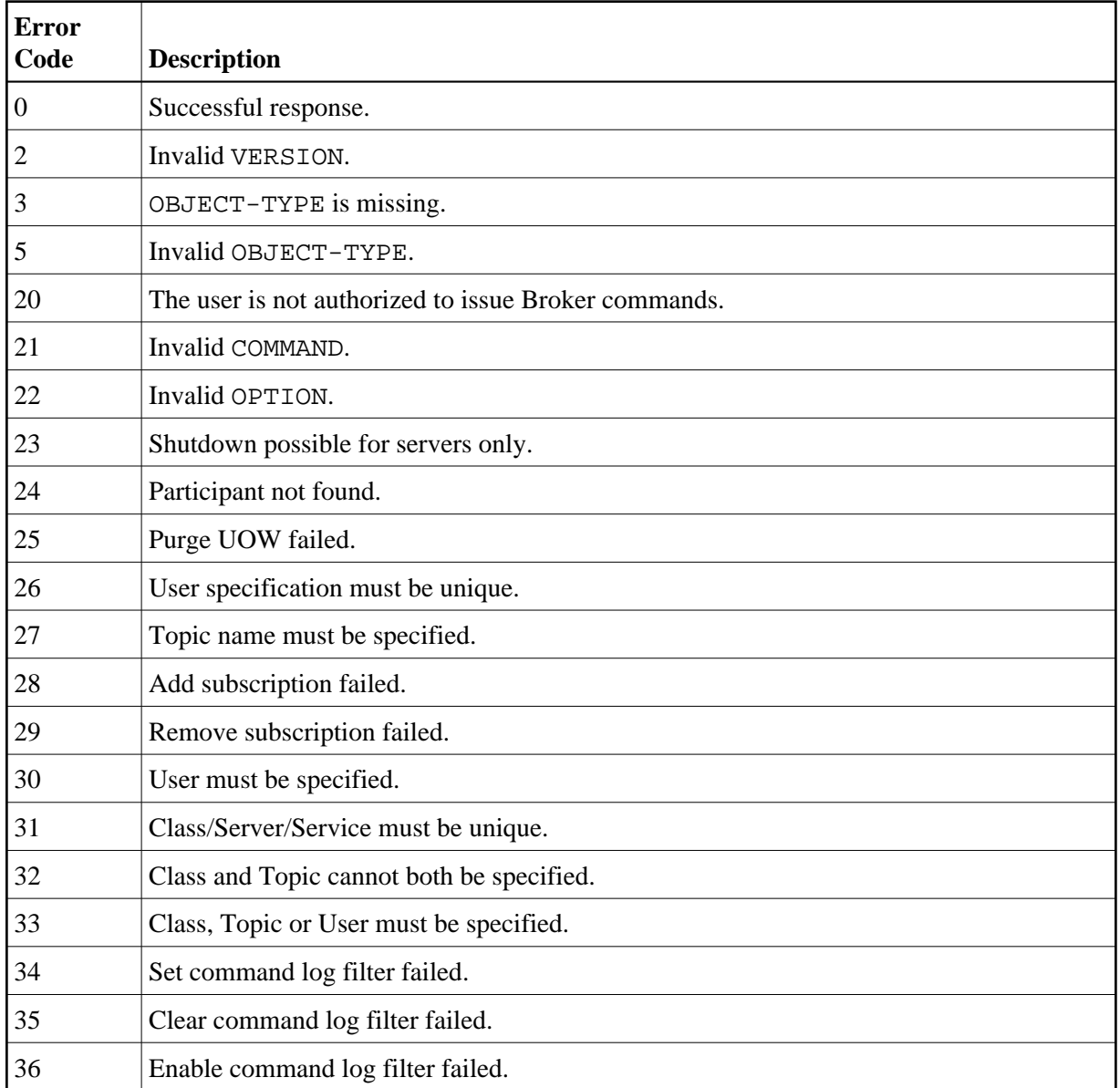

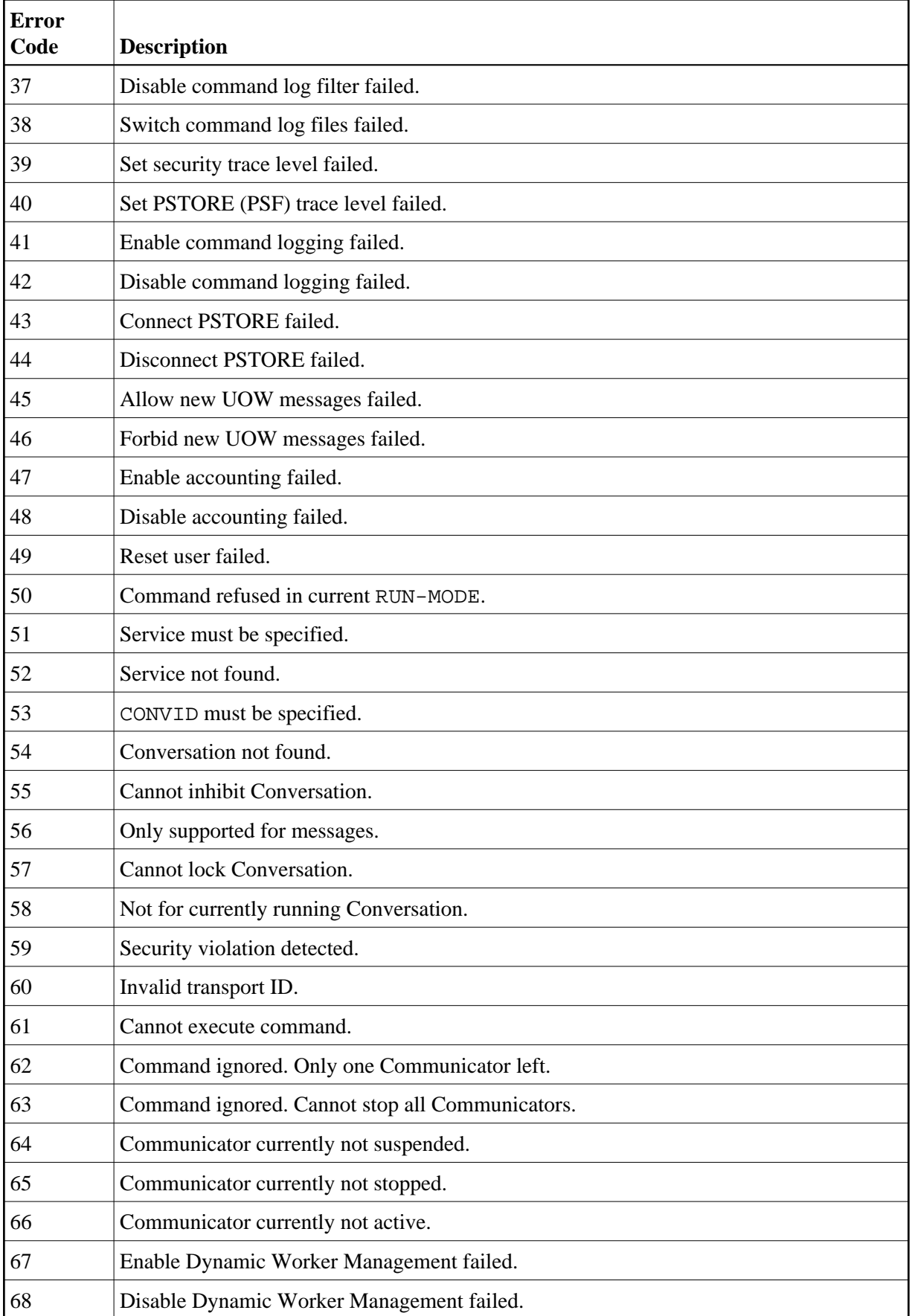

## <span id="page-2-0"></span>**Error Codes for Broker Information Services**

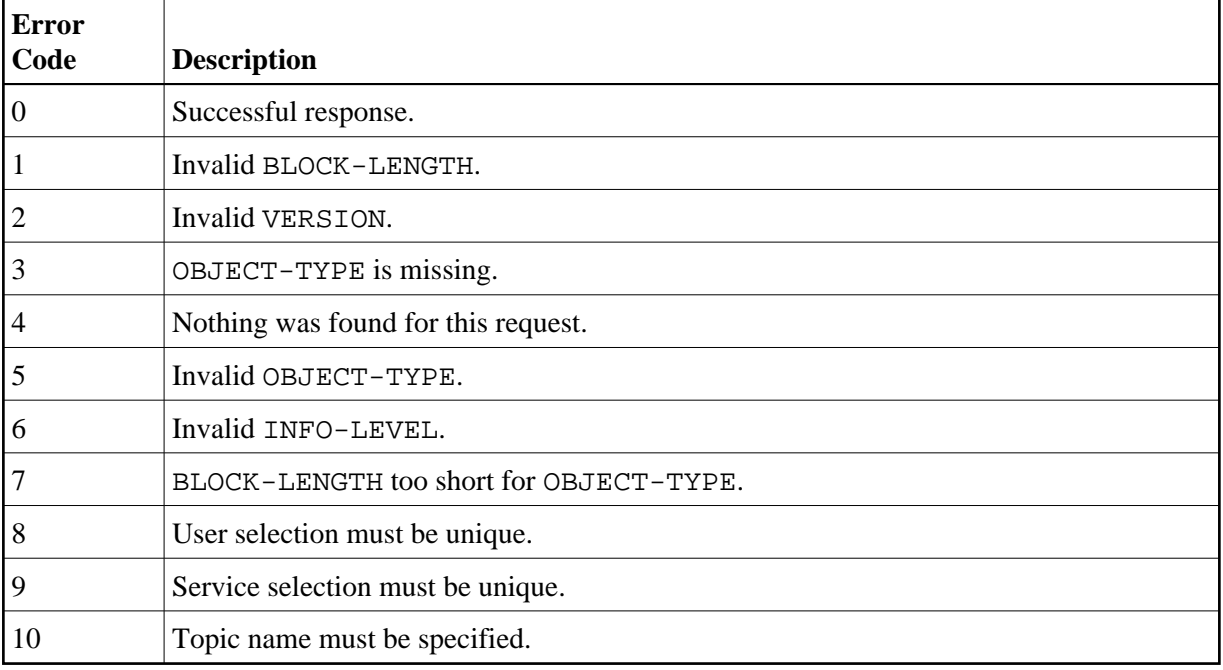